$\begin{minipage}{0.99\linewidth} \begin{tabular}{l} \hline \textbf{0.01}\end{tabular} \begin{tabular}{l} \multicolumn{2}{l}{} \multicolumn{2}{l}{} \multic$ 

 $1.00000000000000007000$ 

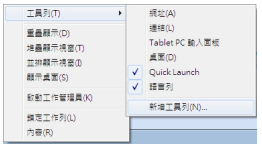

## 2.0000%appdata%MicrosoftInternet ExplorerQuick Launch

然後按選擇資料夾之後快速啟動列就會再次出現

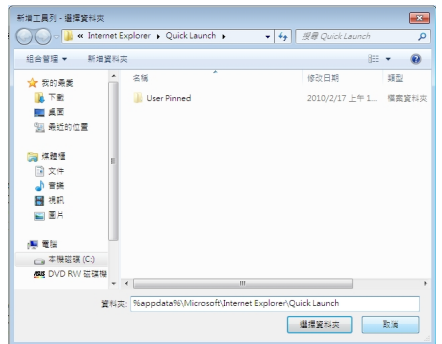

## **DDD** Administrator 週三, 17 二月 2010 12:39 - 最近更新 週三, 17 二月 2010 22:07

## $0.000000000000000$

 $0000000$ 

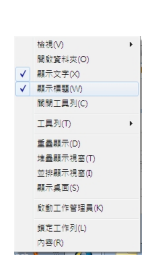